## **Trap Layer**

The trap layer generated by the Prinergy Tools will appear in the Adobe Illustrator file as a new layer.

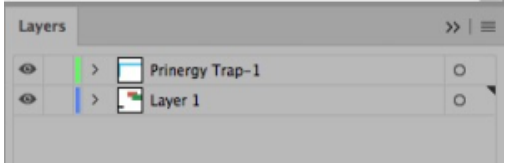

This trap layer is located at the top of all layers, as shown in this image:

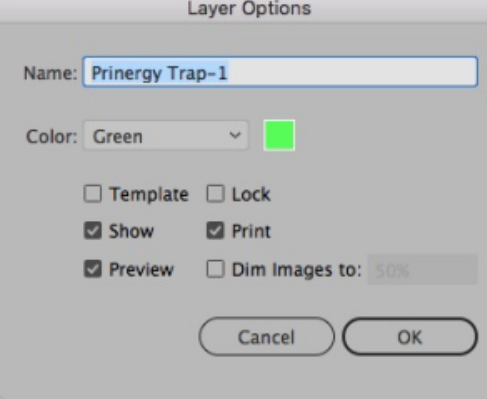